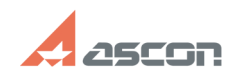

## **Вместо команд меню и[..] Вместо команд меню и[..] 07/16/2024 17:14:57**

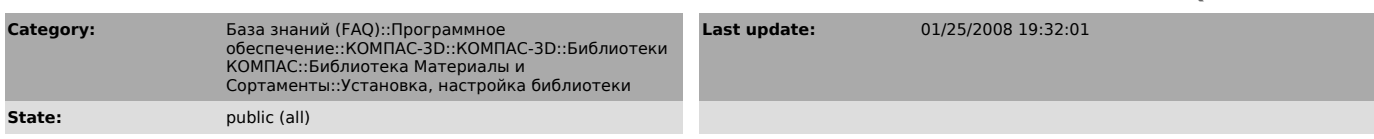

## *Problem (public)*

При запуске Библиотеки Материалы и Сортаменты появилось сообщение "Unknown<br>Valuename "program"....". Вместо команд меню и наименований панелей<br>отображаются знаки вопросов. Как устранить ошибку?

## *Solution (public)*

В настройках операционной системы установите поддержку русского языка (Пуск - Настройка - Панель управления - Язык и стандарты, в выпадающем списке "Язык" выберите "Русский").

## **FAQ Article Print**

https://sd.ascon.ru/otrs/public.pl?Action=PublicFAQPrint&ItemID=120 Page 1